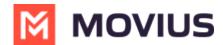

## Do users have to be connected to Internet to activate MultiLine?

Last Modified on 09/22/2023 5:32 pm ED1

Yes, users must be connected to Internet to activate MultiLine.